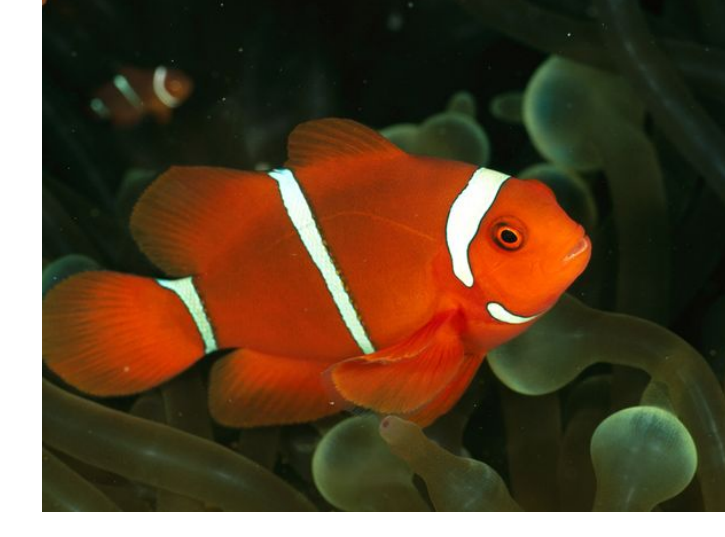

## **NeMo - Network Modeling for Applications ---- An Application API for Intent Driven Networking**

## **Context for Nemo**

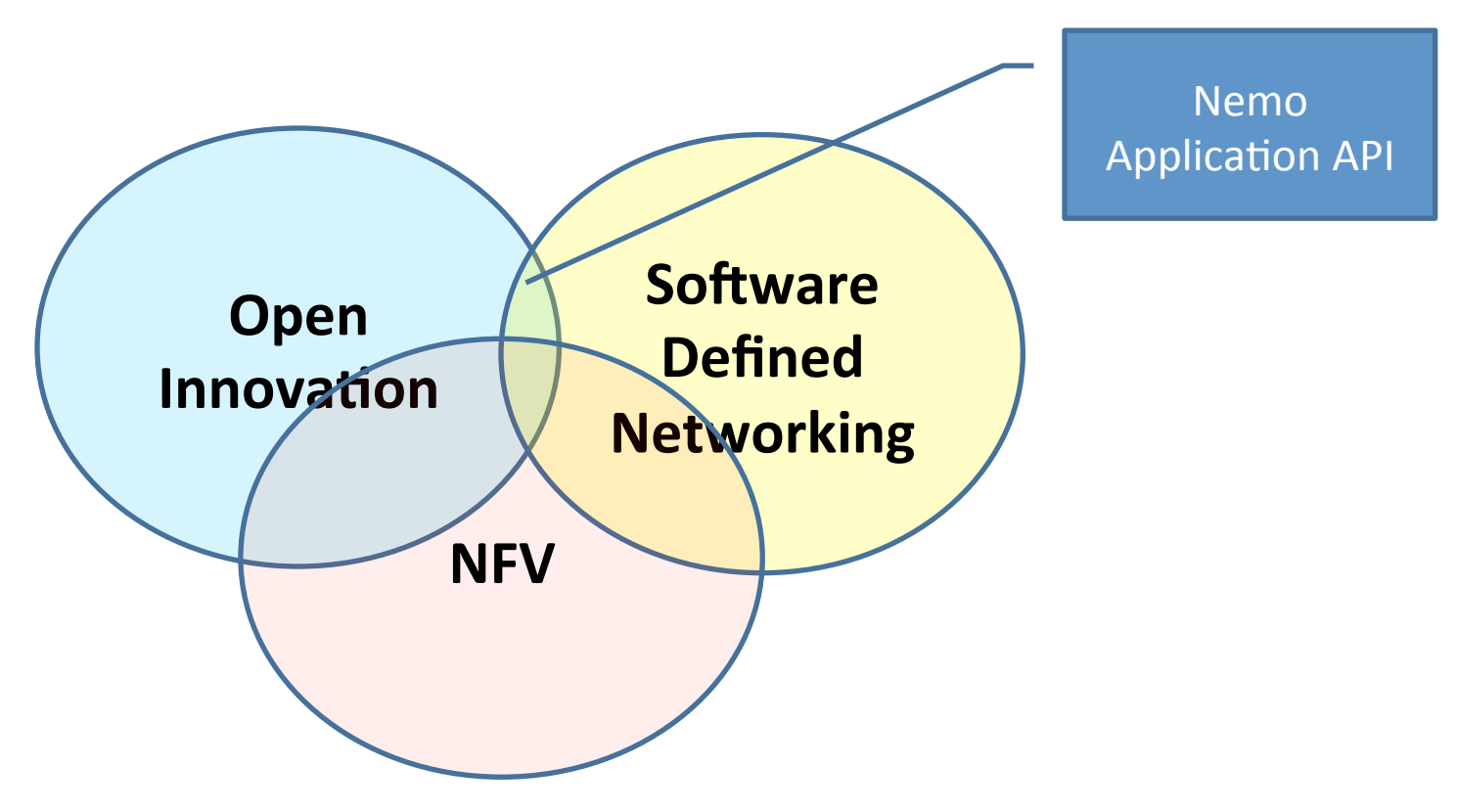

# Topics

- Why NeMo?
- Status
- State machine
- Demo Description

# Why Intent-Driven NeMo?

#### **Application needs Intent-Driven not prescriptive Control**

### • Application to state:

- $-$  A connection between two sites with flows
- $-$  Network Function flow
- A customer network service chain
- **Intent Driven: What I want not how to do it** 
	- $-$  Let network layers figure out how to accomplish intent
- High level
	- $-$  Yang is low-level specific to device

#### **Applications need a Simple API**

- **Request Virtual network path through specific functions** with network services at flow rate,
- When applications can aid control of network, storage, compute  $$ can reach 95% utilization of net, storage, compute
- NeMo has 3 primitive groups, 15 sentences, and 36 key words

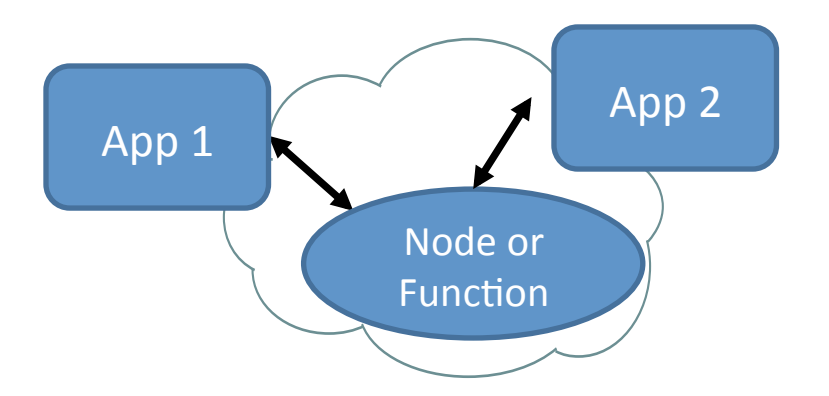

# Path through logical funcitons

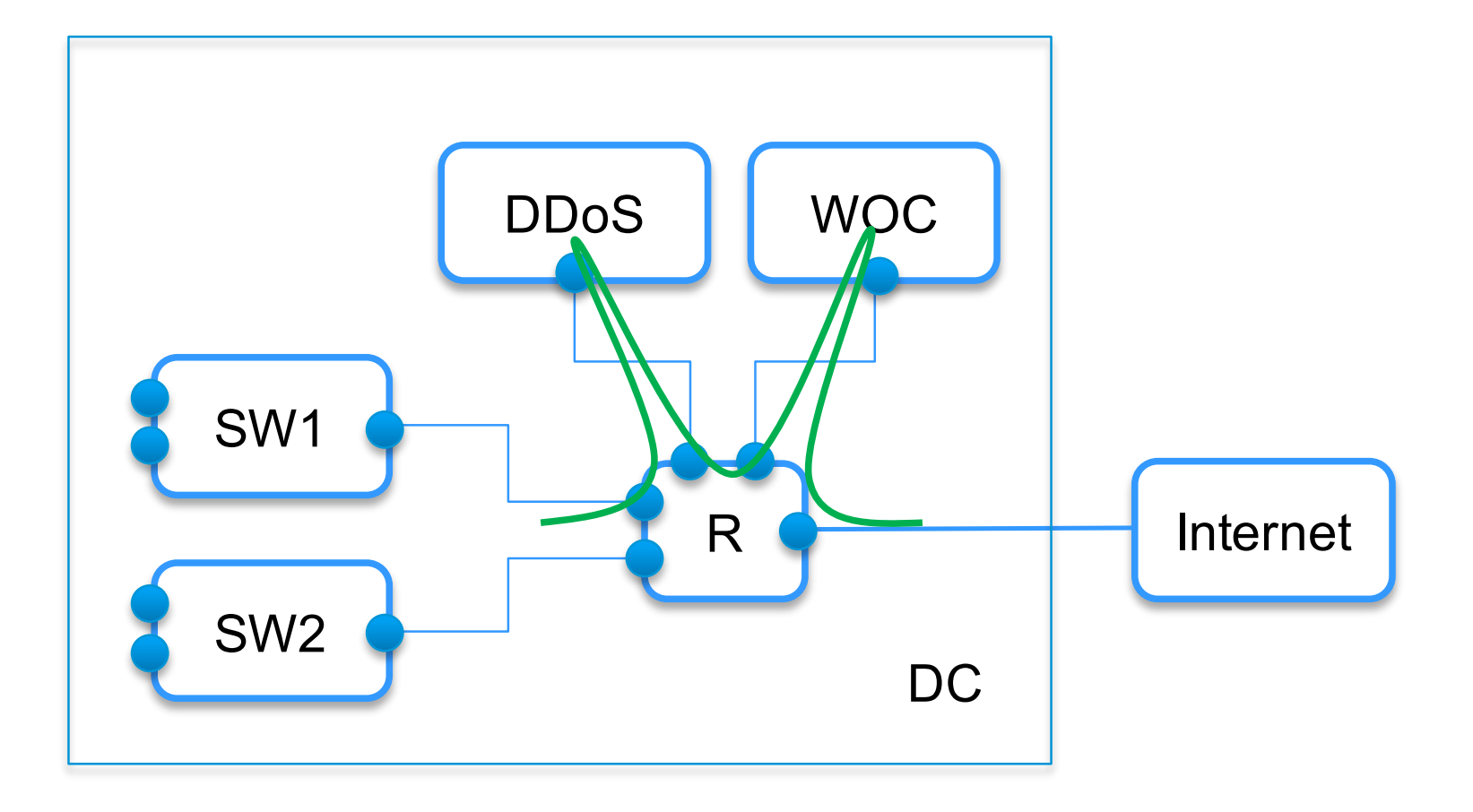

# NeMo can enable Multi-service NFV Controller

### **MultiService NFV controller**

### • **Problem**

 $-$  It's hard to support multiple, independently developed SDN applications or services without **resource conflicts** 

### **State of the Art**

- ODL Helium has not solved this problem which prevents competing flow writers that can't be run simultaneously.
- $-$  It is not possible to run e.g. NetVirt and SFC services in the same controller domain.
- $-$  Commercial controllers have not solved this problem either

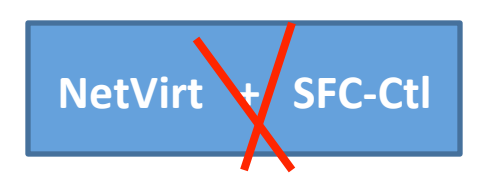

### **NeMo's API uses REST/RPC to talk to Nemo Language Engine**

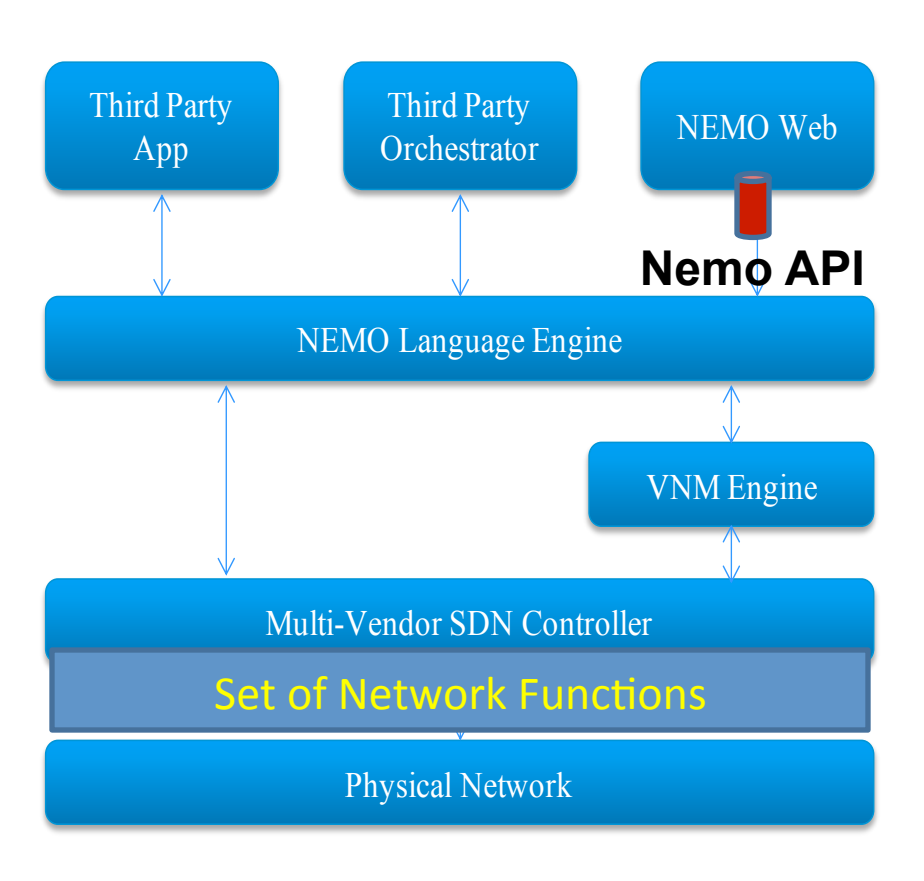

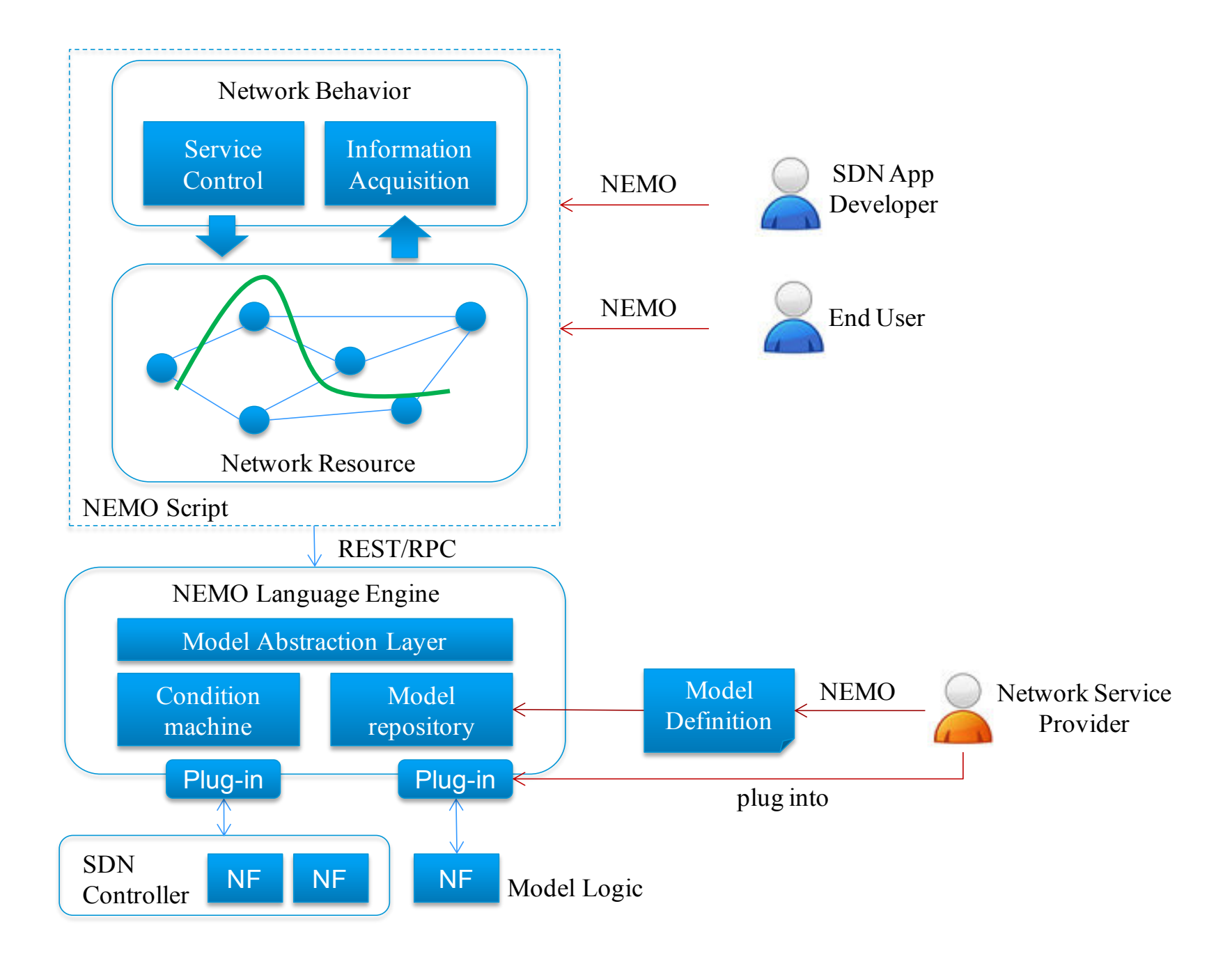

# NeMo API at App layer rather than **ODL Policy Groups**

### **OPL Group Policy**

- **Purpose:** 
	- "higher" than neutron policy storage and control
- **•** Benefits:
	- $-$  Intent based
	- Use PCIM concepts (RFC3060, 3460, 3644) that combine policy rules into policy groups (aka contracts)
- **Problem:** 
	- Only Flow behavior, no create node or specify network service so cannot handle NFV devices or TE channels
	- Need Network flows, NFV, SFC, TE **plus** compute and storage placement

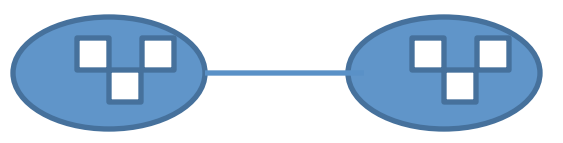

### **Policy Groups architecture**

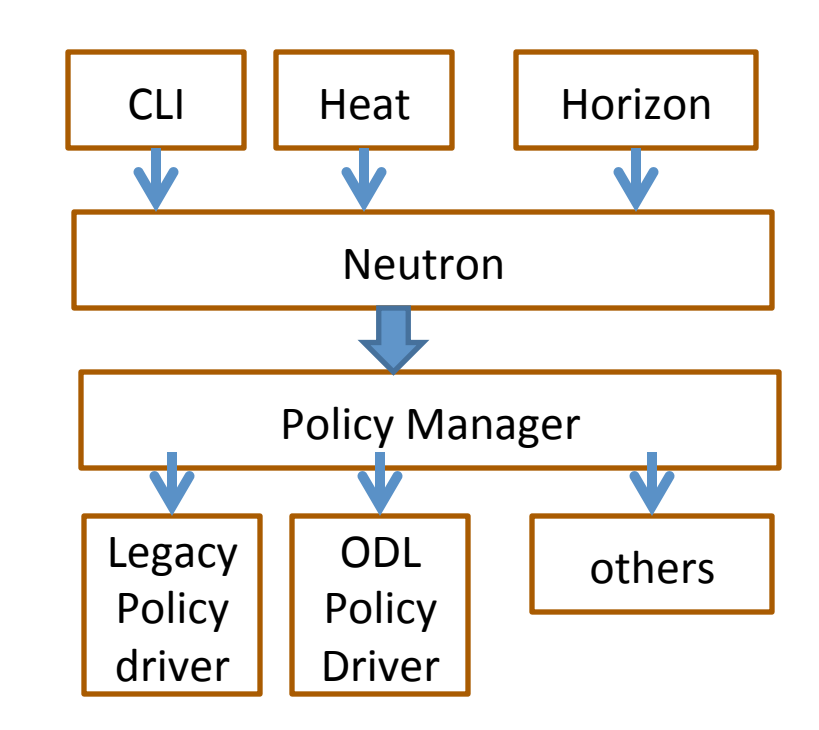

## Status

### **Completed:** (July – Nov)

- API presented at network forums
- IETF drafts  $+$  technical Manual specify language State Machine
- Proof of Concept demo created

### **Possible Next Steps:**

- Work with Telefonica on the Nemo interface to IDE
- Create Open Daylight Project
- Add Security level to API

We welcome feedback on NEMO, proof of concept demo, and our next steps.

## The NetIDE Architecture

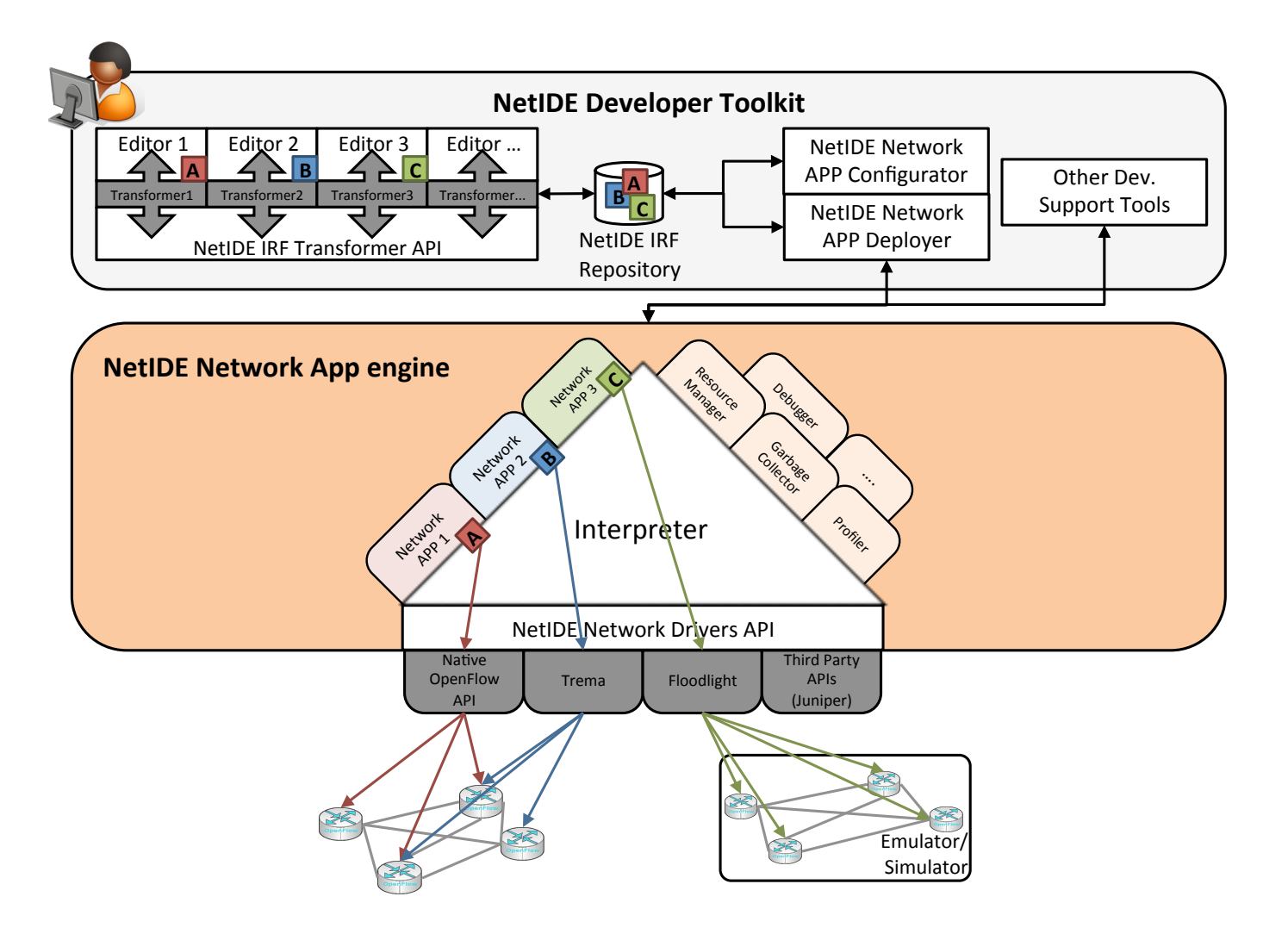

# Matching NeMo and NetIDE

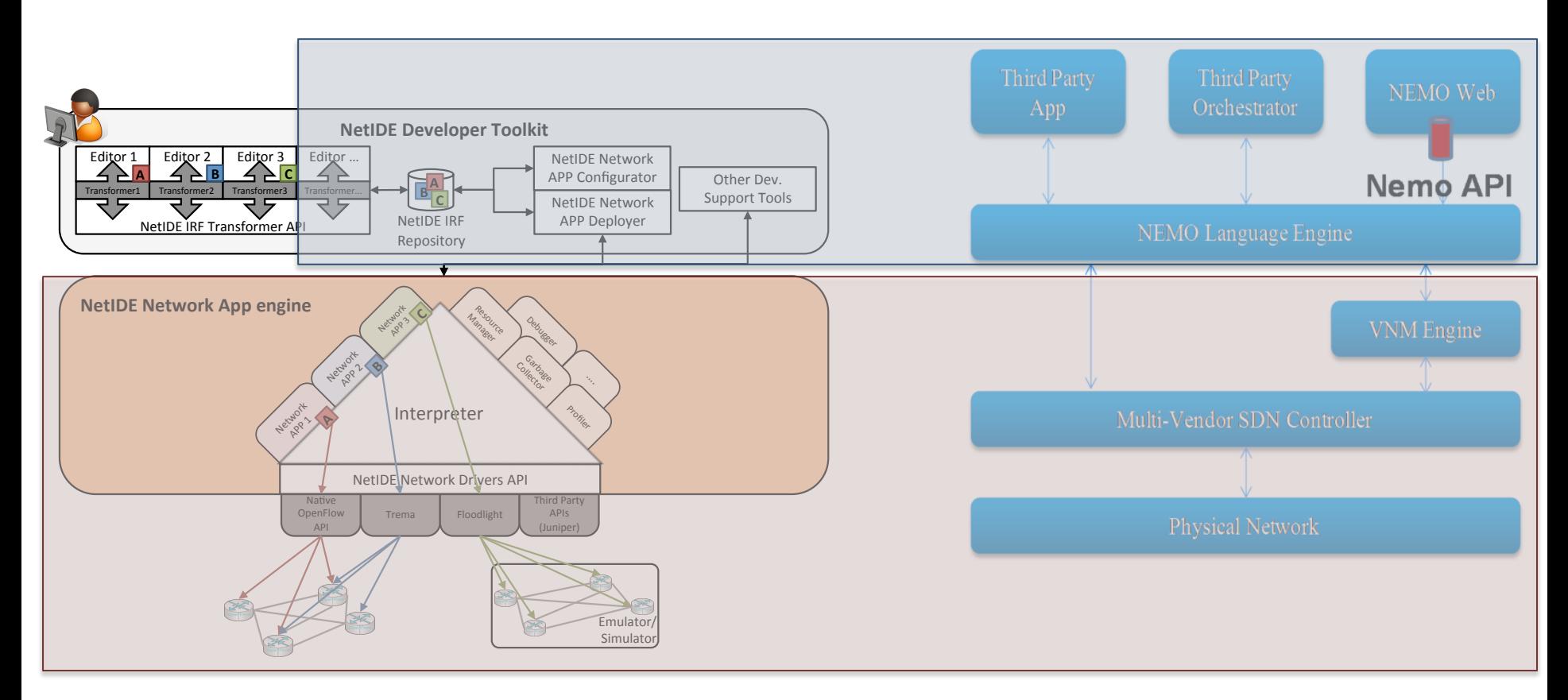

- NeMo can provide the support for the NetIDE IRF
- NetIDE can act as the NeMo Virtual Network Engine

\* No overlap, clear synergies 

\* Align IPR policies

## **NEMO Language: Concise and Flexible**

#### **Resource Access**

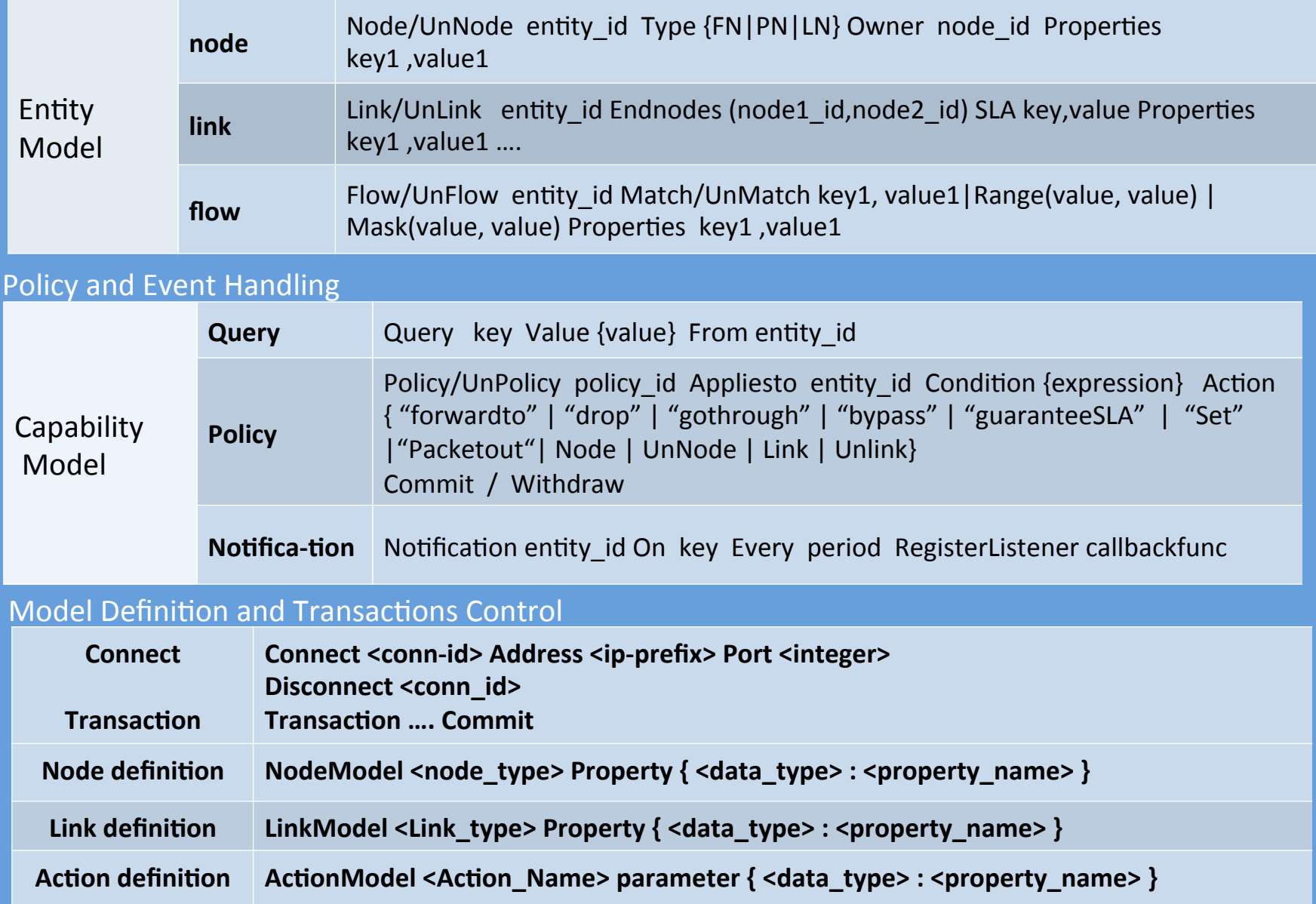

# NeMo Language Engine

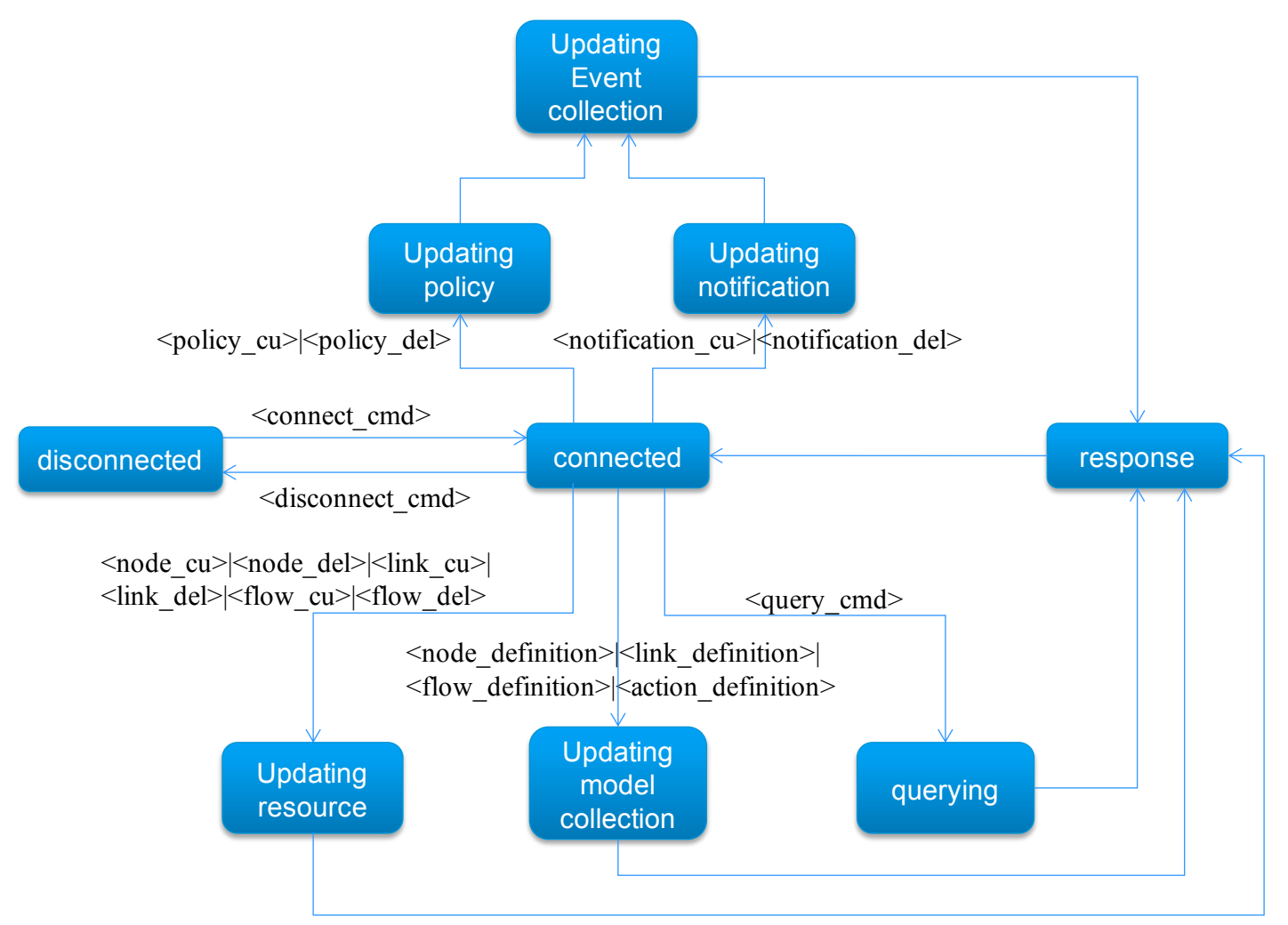

# Demo

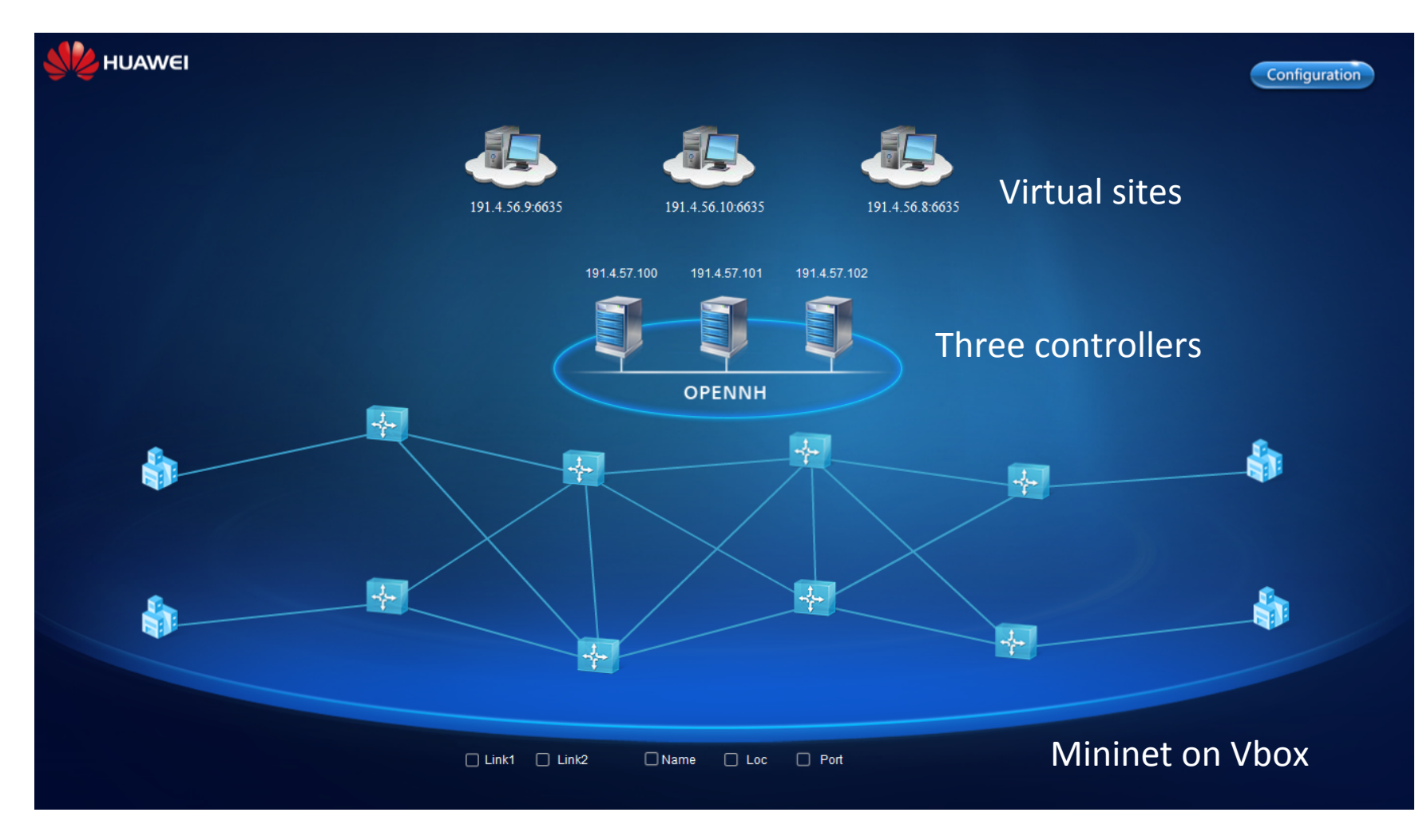

# **Demos and Documents**

### **Demos-After SDNRG and NFVRG**

### **IETF Drafts:**

- draft-xia-sdnrg-service-description-language-01
- draft-xia-sdnrg-nemo-language-01  $\bullet$

#### **All Project documentation**

- **Technical Reference**  $\bullet$
- 5 page summary  $\bullet$
- **Status of Code**  $\bullet$
- Presentations  $\bullet$

## **Q & A**

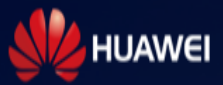

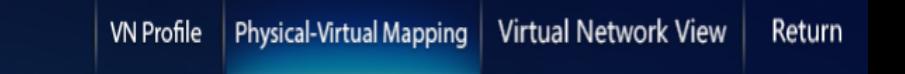

+ New **Delete**  $\wedge$  $\rm V N0$ 

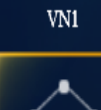

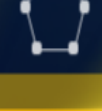

 $VN2$ 

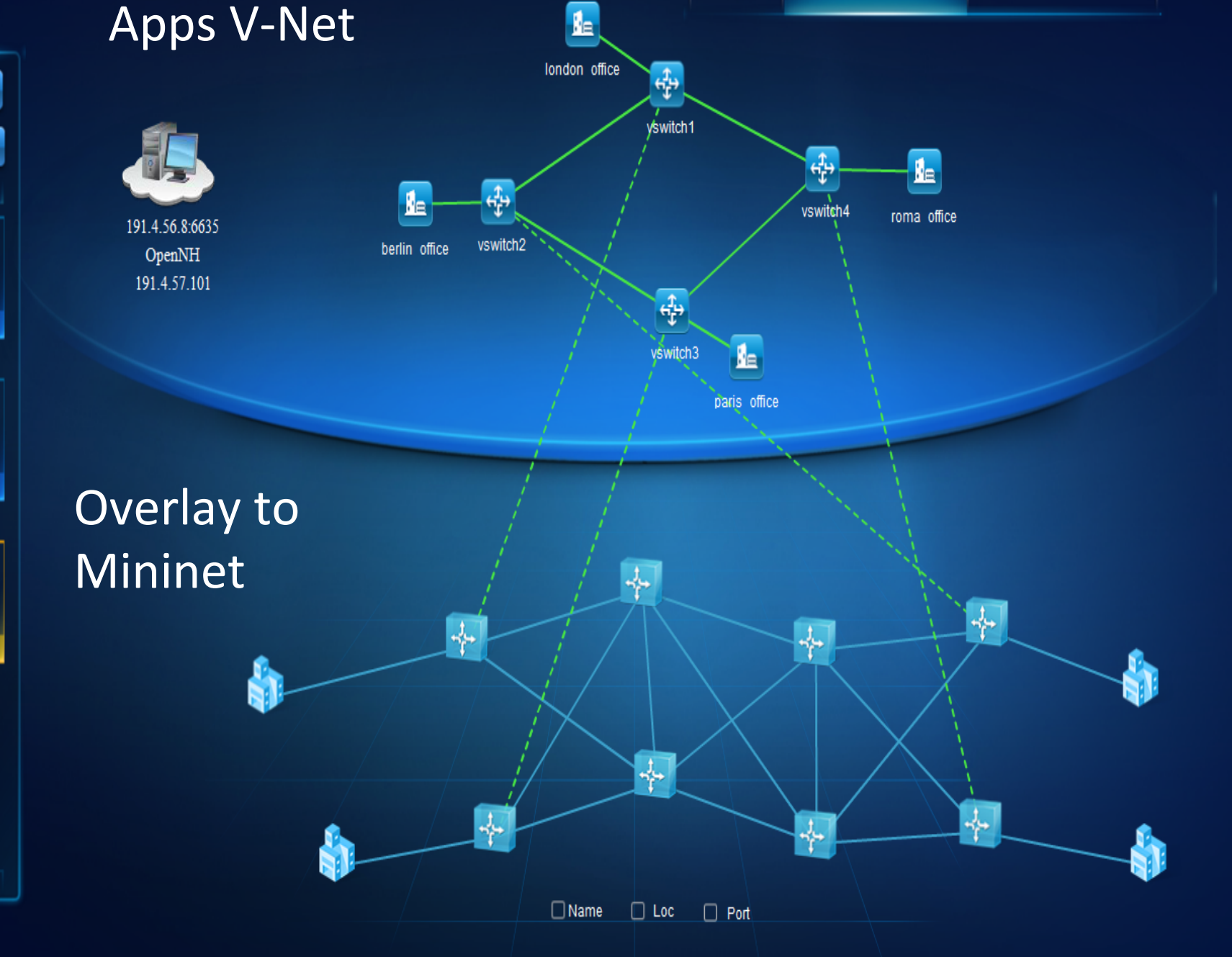

## **Example of Service Programming by NEMO**

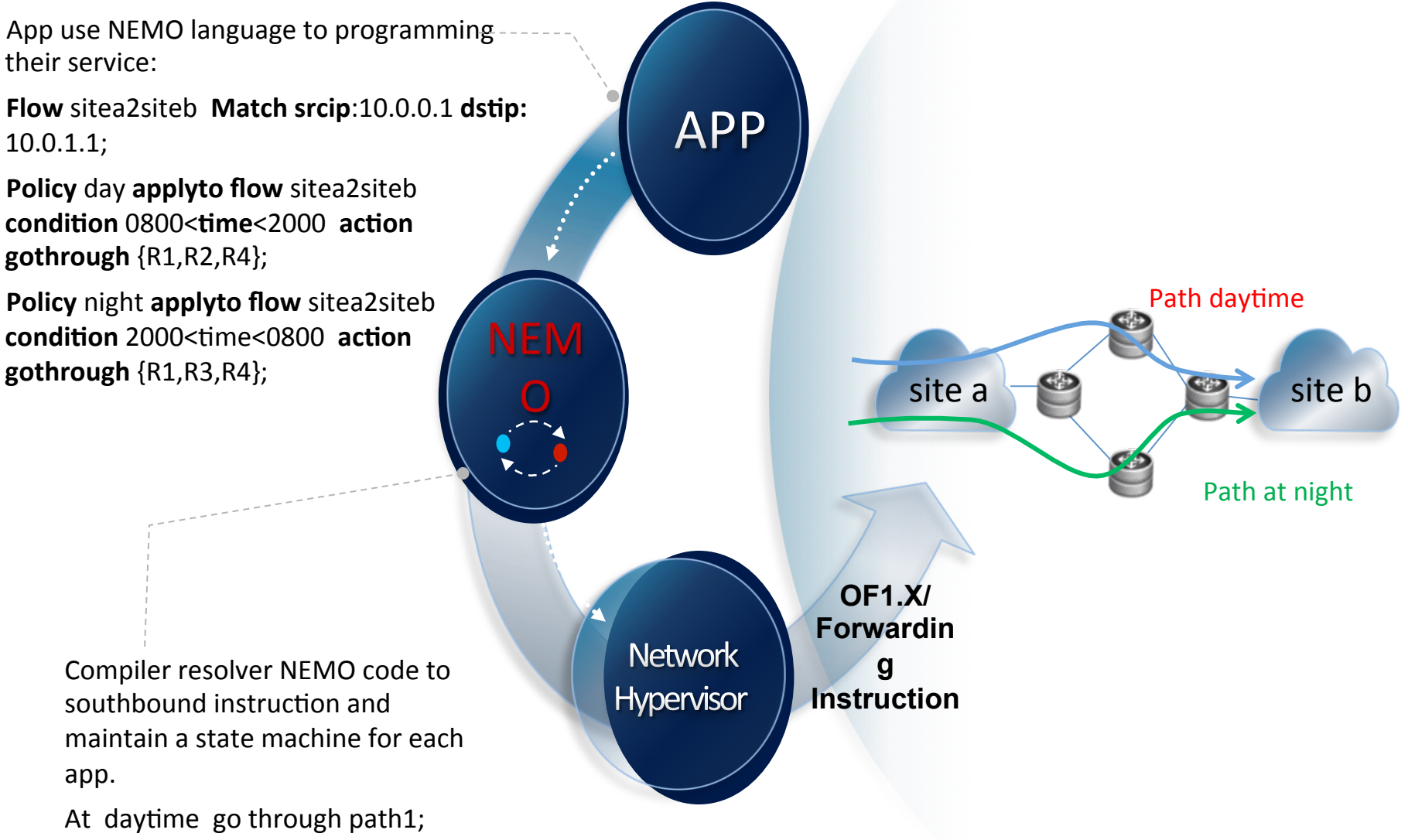

### Flows in Apps Virtual Network

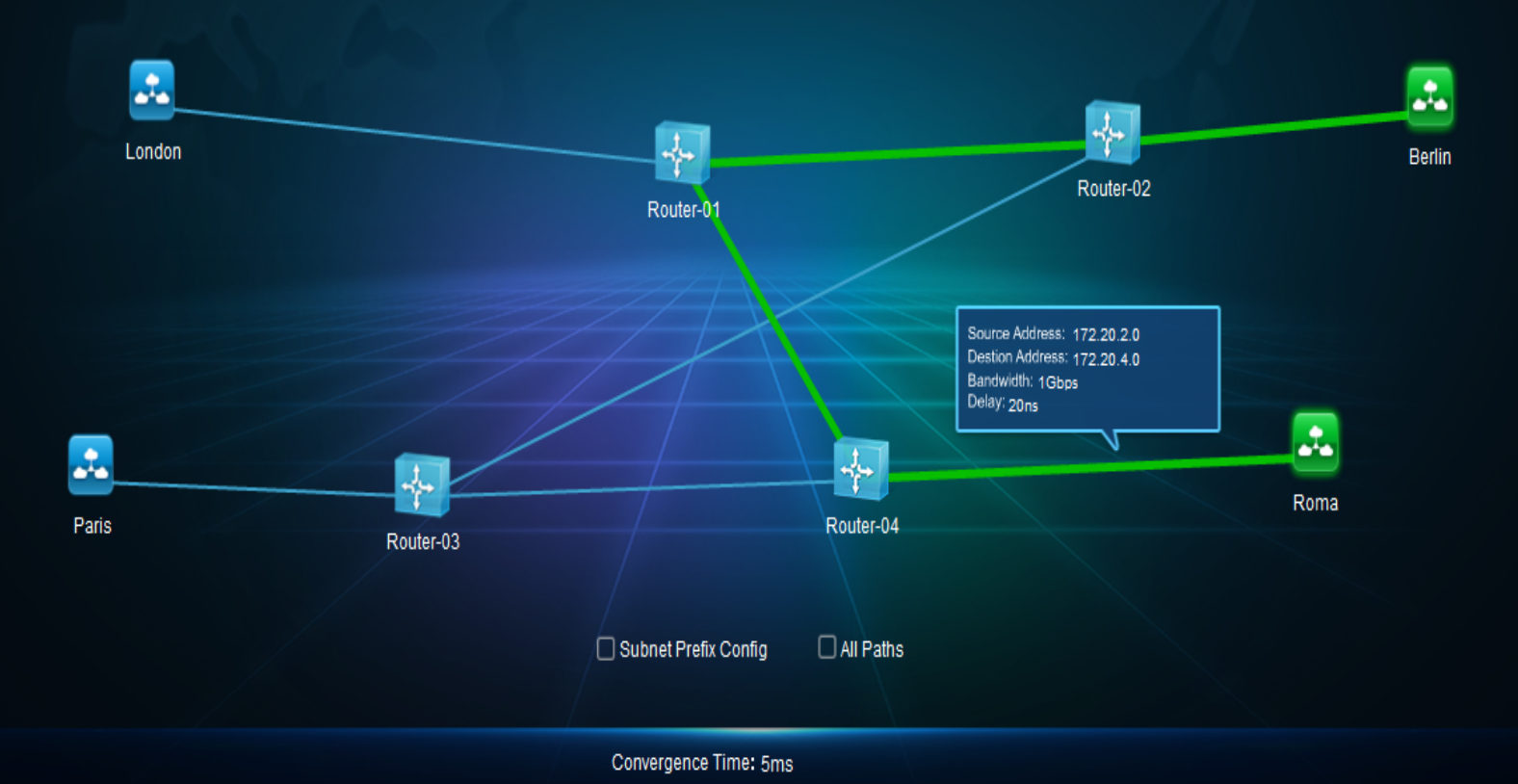